# **Færdighedsprøve**

 **I Fagene**

 **Software Construction**

 **og**

 **Software Design**

 **1 semester 9. juni 2021**

## *Domæne beskrivelse*

FDF –k19 Vanløse, der hvert år holder sommerferie på Klinteborg for 170 børn og unge, ønsker et system kaldet **Livperiodesystemet,** der kan tilmelde børn og unge til aktiviteter både formiddag og eftermiddag.

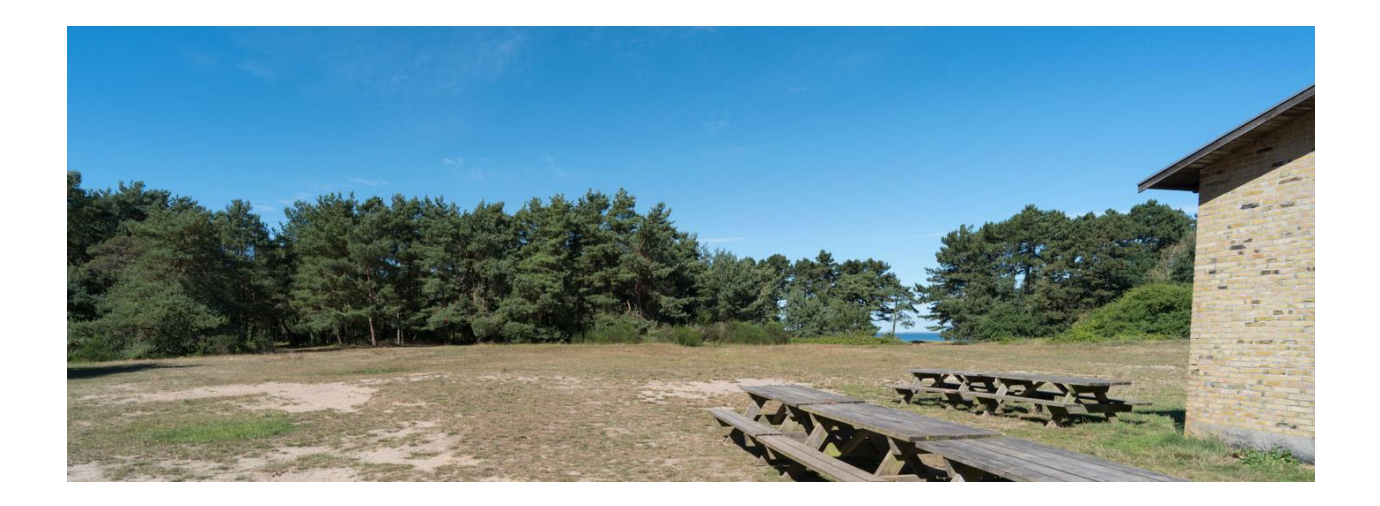

I systemet skal der være en klasse **Aktivitetskatalog***.* Klassen skal indeholde følgende properties:

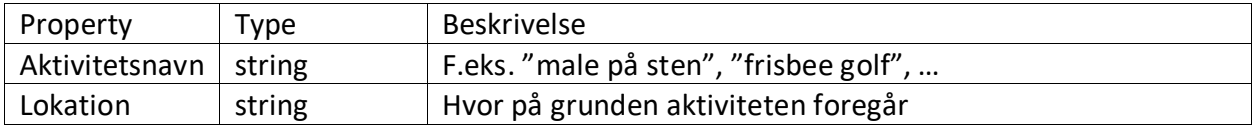

Ligeledes skal der oprettes en klasse **Aktivitet**, der indeholder oplysninger om de enkelte aktiviteter. Klassen **Aktivitet** skal indeholde følgende properties:

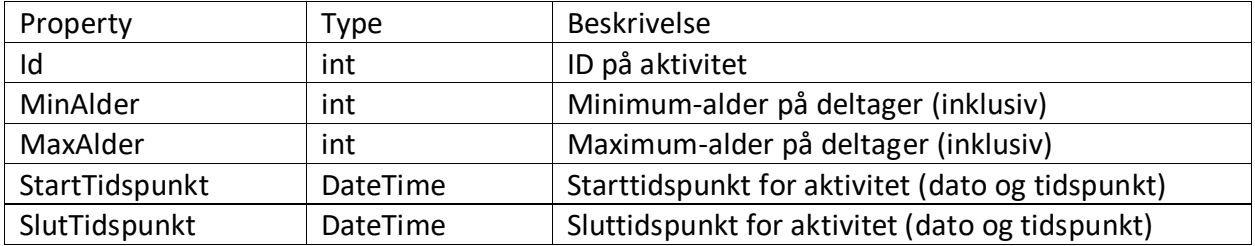

Klassen **Aktivitetskatalog** skal desuden indeholde en liste af **Aktivitet**er*.* 

## **Opgave 1. Opret Klassen Aktivitet.**

- Opret et nyt Console App (.NET Core) projekt, **Livperiodesystemet**
- Implementer klassen **Aktivitet** med instansfelter, properties og passende konstruktører.
- Klassen skal have en ToString() metode.
- Test klassen ved at oprette nogle instanser af den i Main metoden. Skriv hver enkelt instans ud til konsollen.

## **Opgave 2. Opret klassen Aktivitetskatalog**

En instans af **Aktivitetskatalog** klassen skal indeholde en liste (af typen List) af **Aktivitet** objekter. Implementer denne. Denne liste skal instantieres i konstruktøren.

- Implementer klassen **Aktivitetskatalog** med instansfelter, properties og passende konstruktører.
- Klassen skal have en ToString() metode, som returnerer alle oplysninger i et **Aktivitetskatalog**. I ToString() metoden skal du anvende en foreach-løkke, der gennemløber alle **Aktiviteter**ne.

## **Opgave 3. Lav klassediagrammet som det ser ud på nuværende tidspunkt**

(hint – det skal være muligt at oprette, slette og ændre i aktiviteter og kataloget)

### **Opgave 4: Udvid Aktivitetkatalog klassen med nogle CRUD metoder**

- Tilføj metoden *void AddActivity(Aktivitet akt)* til klassen **Aktivitetskatalog**.
- Tilføj metoden *void DeleteActivity(int id)* til klassen **Aktivitetskatalog.** Metoden sletter **Aktivitet**en med det pågældende Id (= parameteren id).
- Test klassen **Aktivitetskatalog** ved at oprette 2 instanser af den i Main metoden. Skriv hver enkelt instans ud til konsollen. Husk at teste begge metoder - både *AddActivtity* og *DeleteActivity* metoderne

### **Opgave 5. Associationer i klassediagrammet**

I jeres klassediagram bedes l redegøre/forklare de associationer der er benyttet.

Hvilke andre typer associationer kender l?.

#### **Opgave 6. Exceptions**

Klassen **Aktivitet** skal kaste exceptions i følgende tilfælde:

- 1. Hvis StartTidspunkt er senere end SlutTidspunkt
- 2. Hvis MinAlder er større end MaxAlder

Udvid klassen så der kastes en *ArgumentException()* med en passende meddelelse, hvis ovenstående ikke overholdes. Overvej at udvide de nævnte properties med exception håndtering.

Test exception håndteringen i Main metoden.

### **Opgave 7 Implementation af arv**

Man kan tilmelde sig en **HoldAktivitet,** som også er en **Aktivitet**:

- Implementér en **HoldAktivitet** klasse som arver fra klassen **Aktivitet**.
- Implementer en property *string HoldId* i **HoldAktivitet**, der angiver hvilket hold, man skal være tilmeldt.
- Implementer en ToString() metode på klassen.
- Test **HoldAktivitet** klassen i Main metoden

### **Opgave 8 Lav dine egne user stories**

Lav et par user stories, der relaterer sig til **Livperiodesystemet**

#### **Opgave 9 Implementér dine egne user stories**

Implementer de user stories, du definerede i opgaven ovenover

### **Opgave 10 Anvendelse af while-løkke**

Implementér Tostring() metoden i klassen **Aktivitetskatalog** vha. en while-løkke.

### **Opgave 11 Brug Dictionary i stedet for List**

Implemetér klassen **Aktivitetskatalog** vha. en Dictionary af **Aktivitet**er i stedet for en Liste af **Aktivitet**er.